Wykonaj trzeci rzut jako uzupełniający do dwóch istniejących

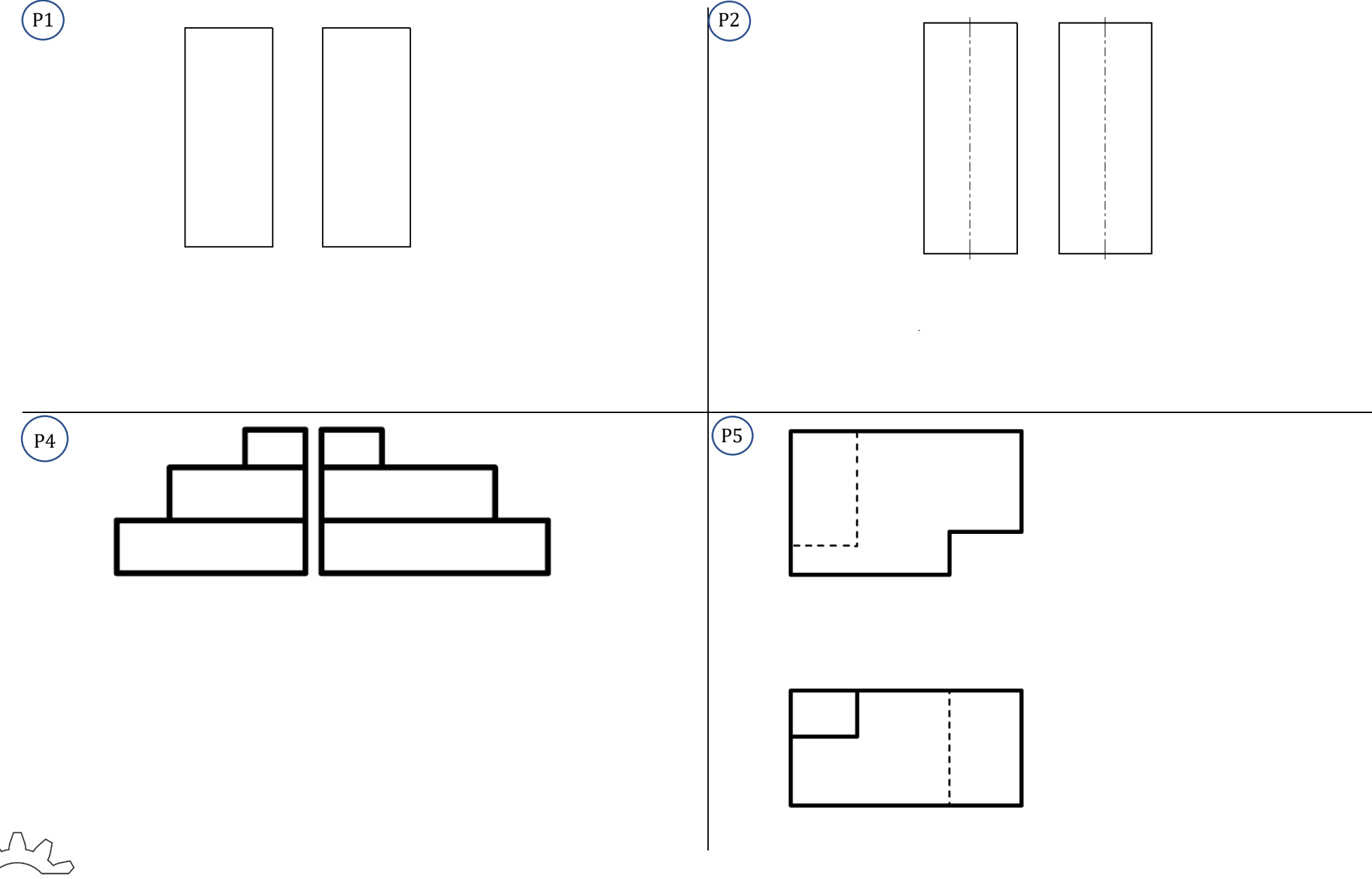

K

Wykonaj trzeci rzut jako uzupełniający do dwóch istniejących

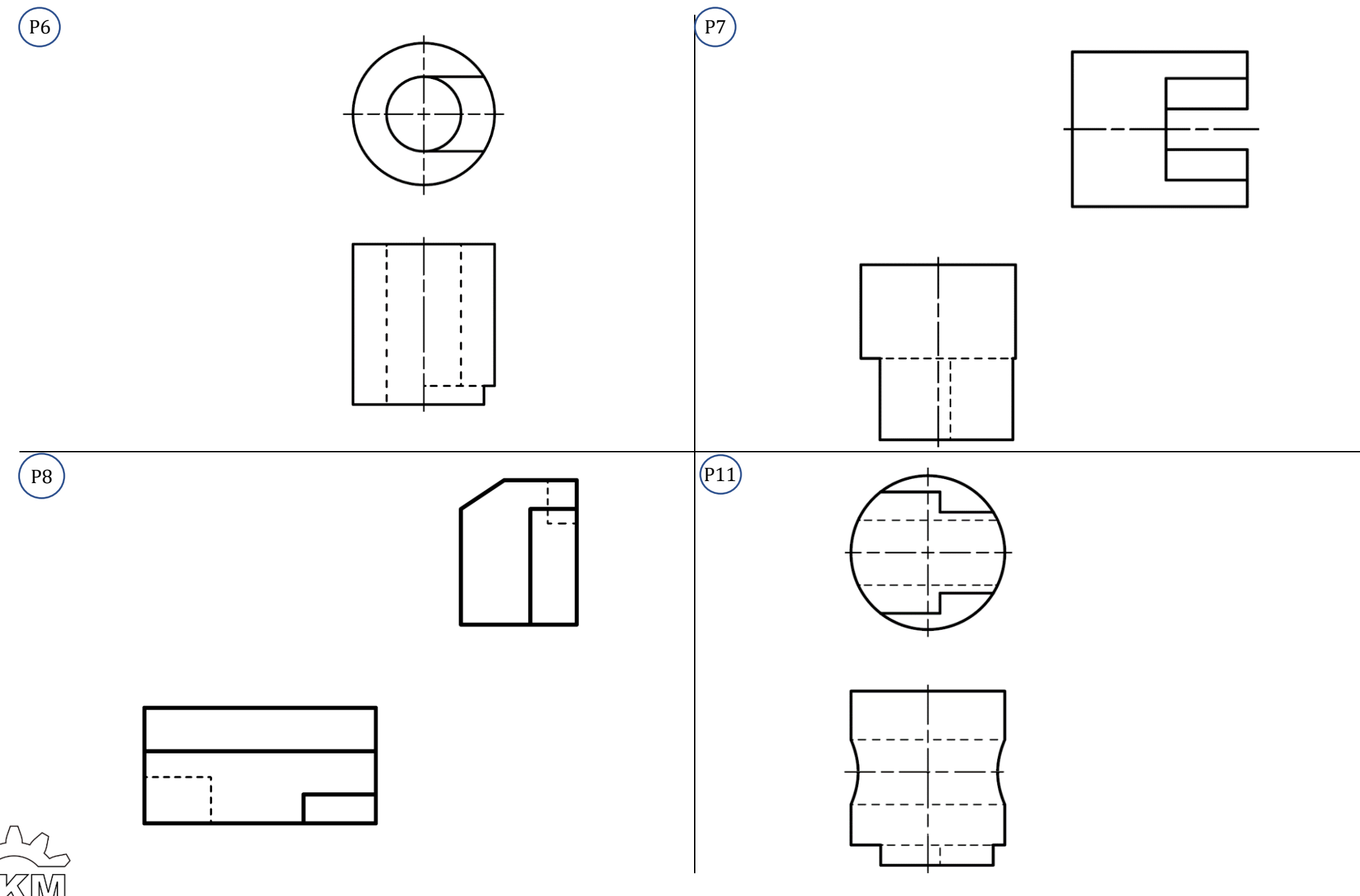

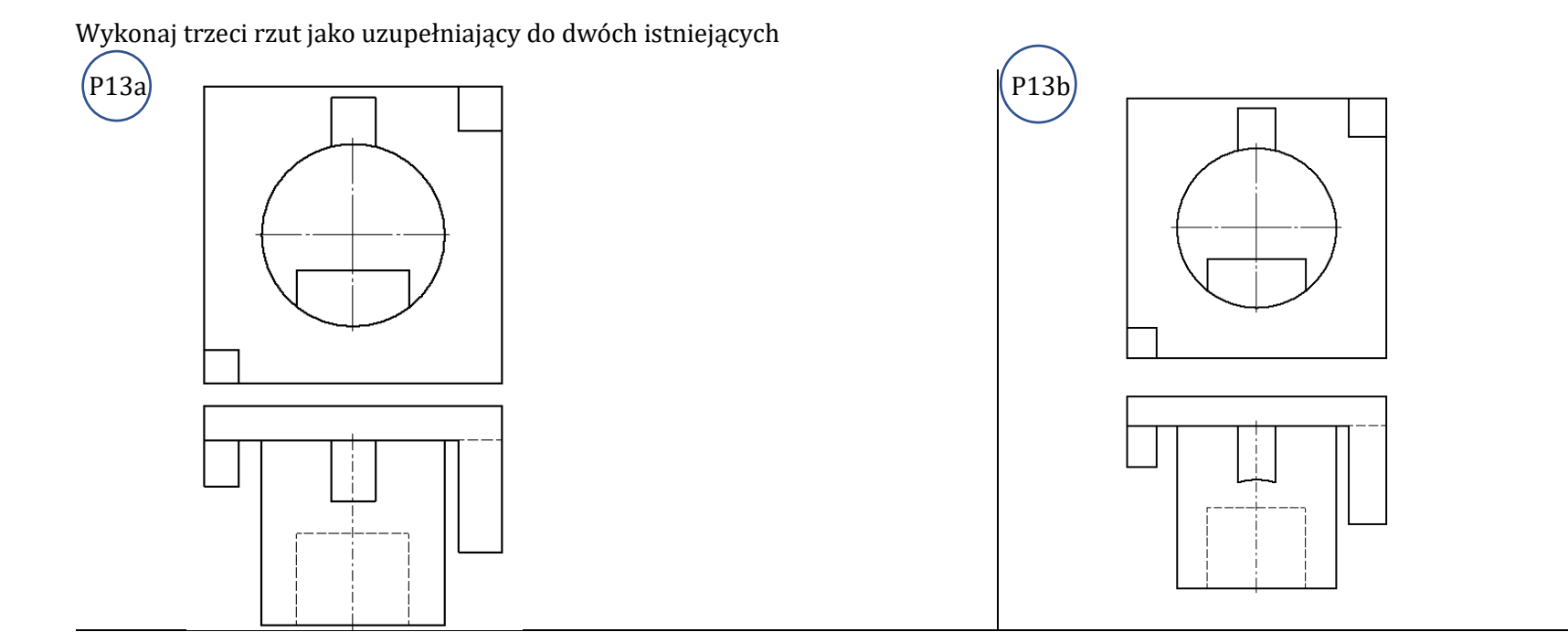

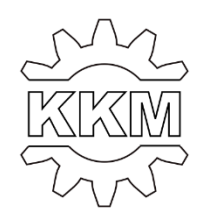

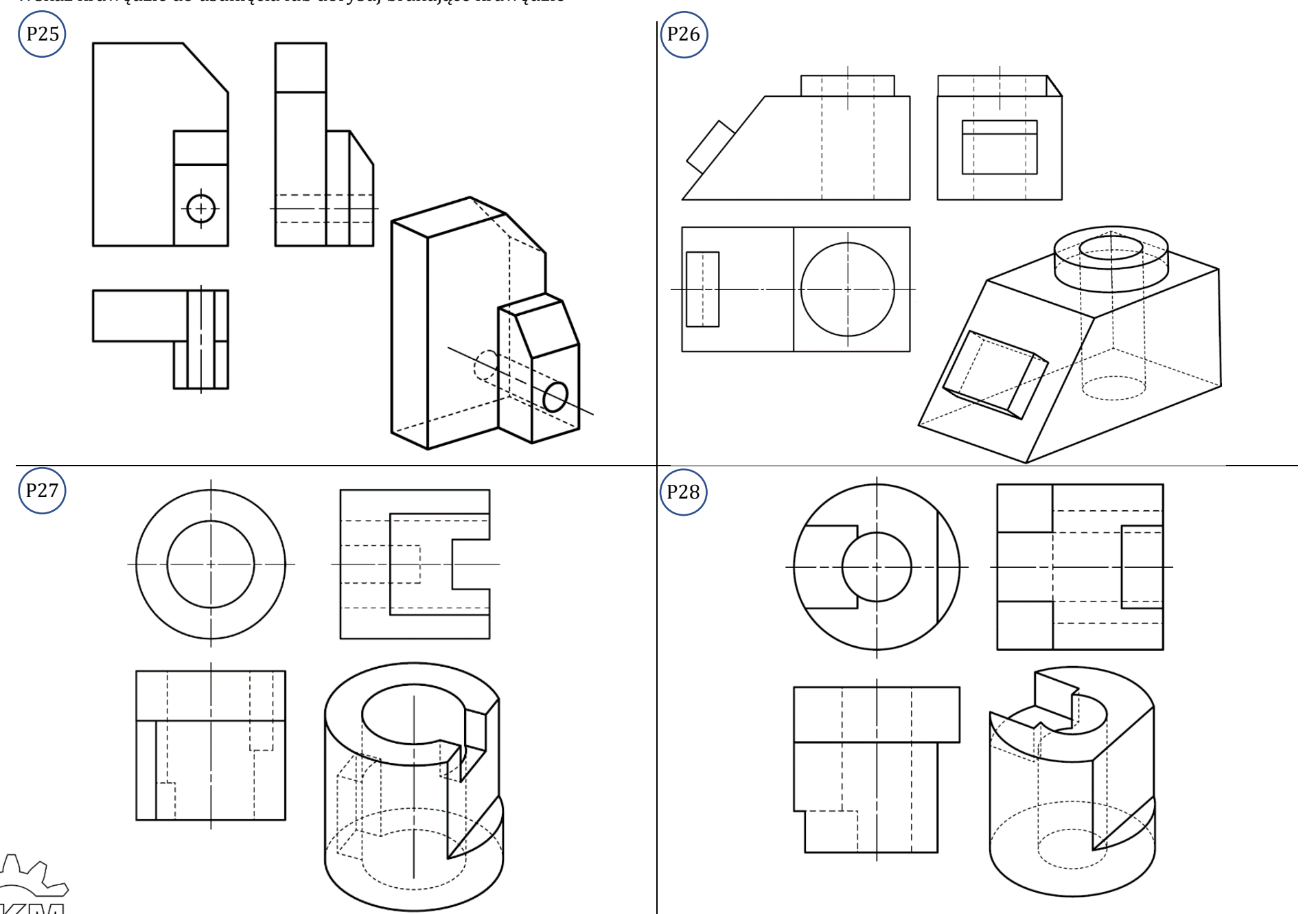

Wskaż krawędzie do usunięcia lub dorysuj brakujące krawędzie

KI

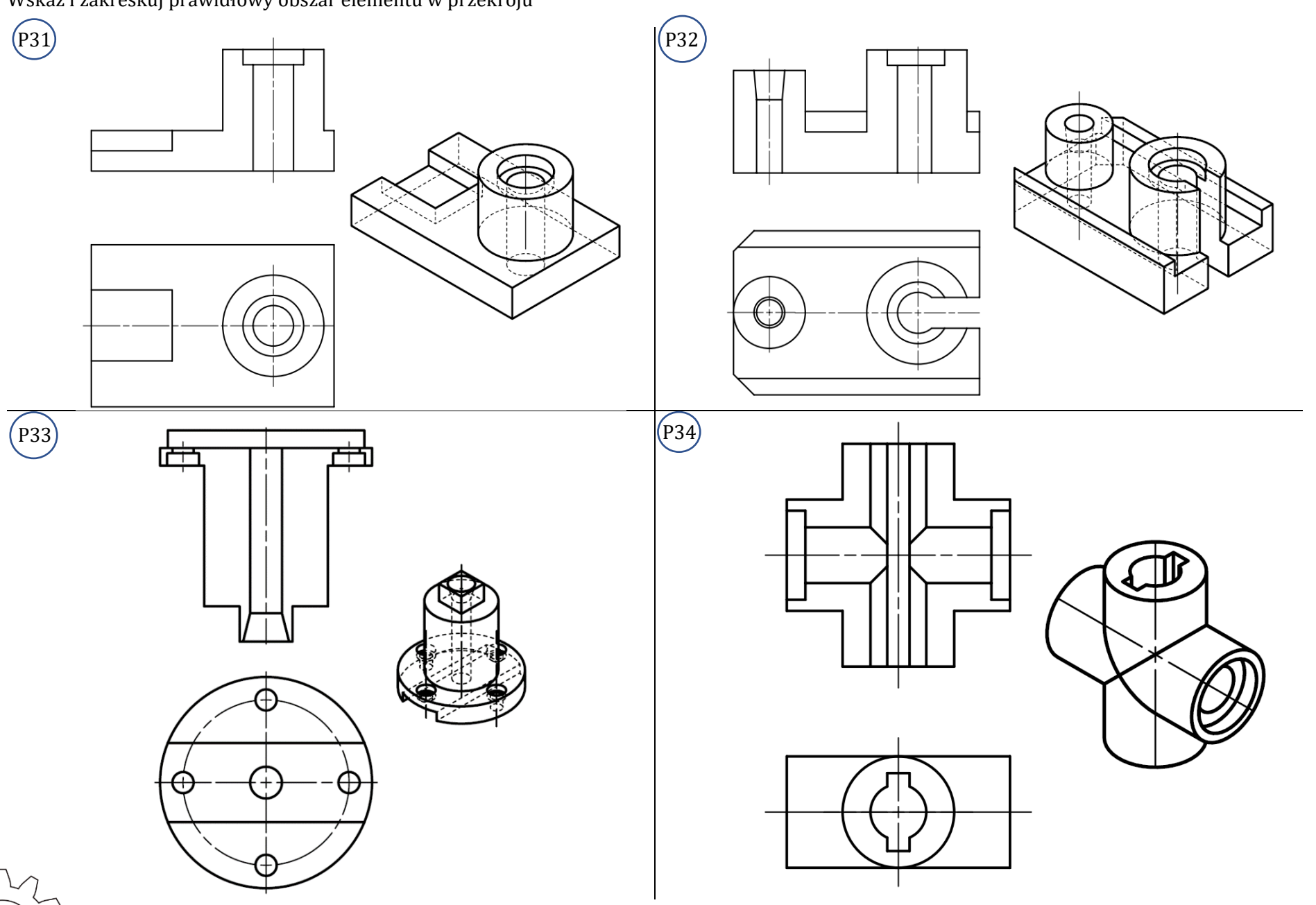

Wskaż i zakreskuj prawidłowy obszar elementu w przekroju

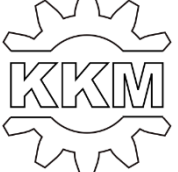